## **University of Virginia** 7 November 2011 **cs1120: Introduction of Computing Explorations in Language, Logic, and Machines**

# **Class 32: Interpreters**

### **Upcoming (Remaining!) Schedule of Assignments**

- **Now:** Problem Set 6 due
- **Friday, 11 November:** commitment for which PS8 you will do (web form)
- **Exam 2 Review Sessions** (Wednesday/Thursday, 16/17 November)
- **Wednesday, 16 November (11:59pm):** Problem Set 7 due (note extension from earlier deadline)
- **18 November:** finish reading Chapter 12
- **18 November:** Rice Hall Dedication
- **Monday, 21 November:** PS8, Preliminary Submission
- **Wednesday, 30 November:** Exam 2 due (will be handed out on **Monday, 21 November**)
- **Monday, 5 December (last class):** PS8, Final Submission due
- **Monday, 12 December (1:00pm):** Final Exam due

### **Interpreters**

*It is no exaggeration to regard this as the most fundamental idea in programming:* 

 *The evaluator, which determines the meaning of expressions in the programming language, is just another program.* 

*To appreciate this point is to change our images of ourselves as programmers. We come to see ourselves as designers of languages, rather than only users of languages designed by others.* 

Abelson and Sussman*, Structure and Interpretation of Computer Programs* (p. 360)

The evaluator takes as input an *expression* and *environment*, and outputs the value of that expression in the *environment*.

**def** meval(expr, env):

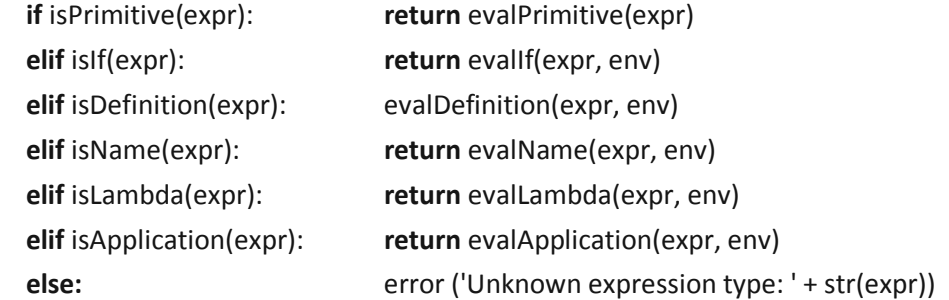

## **Stateful Application Rule**

To apply a constructed procedure:

- 1. **Construct a new environment**, whose parent is the environment of the applied procedure.
- 2. For each procedure parameter, create a place in the frame of the new environment with the name of the parameter. **Evaluate each operand expression in the environment of the application** and initialize the value in each place to the value of the corresponding operand expression.
- 3. **Evaluate the body of the procedure in the newly created environment.** The resulting value is the value of the application.

**parse(***<string>***)** → list representing the Charme code

parse("(define square (lambda (x) (\* x x)))")[0] ==> ['define', 'square', ['lambda', ['x'], ['\*', 'x', 'x']]]

How should we represent an *Environment*?

```
def evalApplication(expr, env): 
subexprvals = map (lambda sexpr: __________________, expr) 
return _________(subexprvals[0], subexprvals[1:])
```

```
def mapply(proc, operands): 
 if (isPrimitiveProcedure(proc)): 
   return proc(operands) 
 elif isinstance(proc, Procedure): 
   params = proc.getParams()
```
 $newenv =$  **for** i **in** range(0, len(params)): newenv.addVariable(params[i], operands[i])

**return** \_\_\_\_\_\_\_\_\_\_\_\_\_\_\_\_\_\_\_\_\_\_\_\_\_\_\_